# **ПРИНЦИП НАГЛЯДНОСТИ В МЕДИАОБРАЗОВАНИИ**

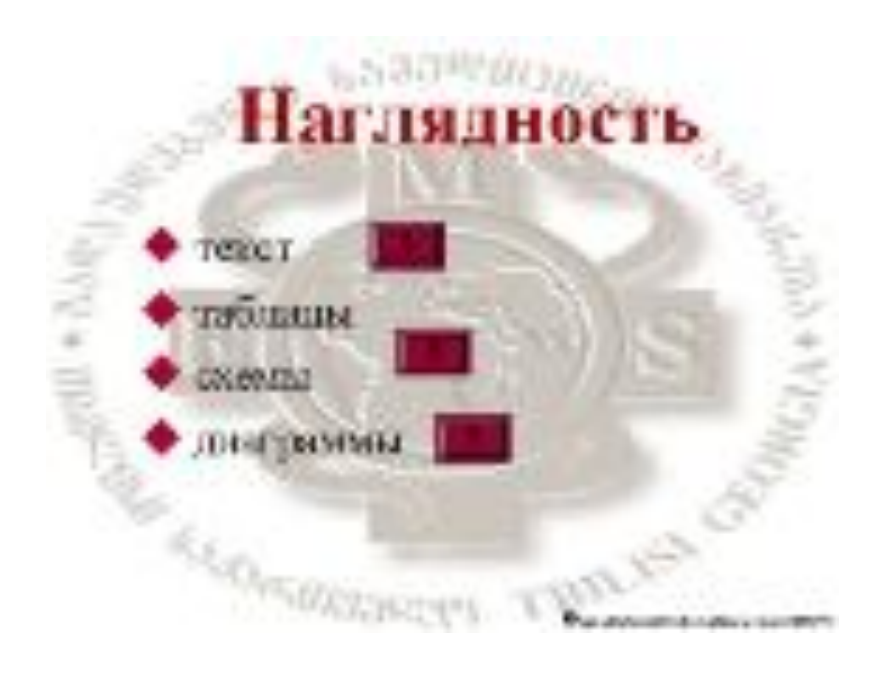

#### Павлова Т.П. ГОУ СОȀ №1173 Москва

Использование наглядности имеет цель – выделение главного, существенного в изучаемых объектах и предметах.

#### 11. Склонение существительных. Формы слова

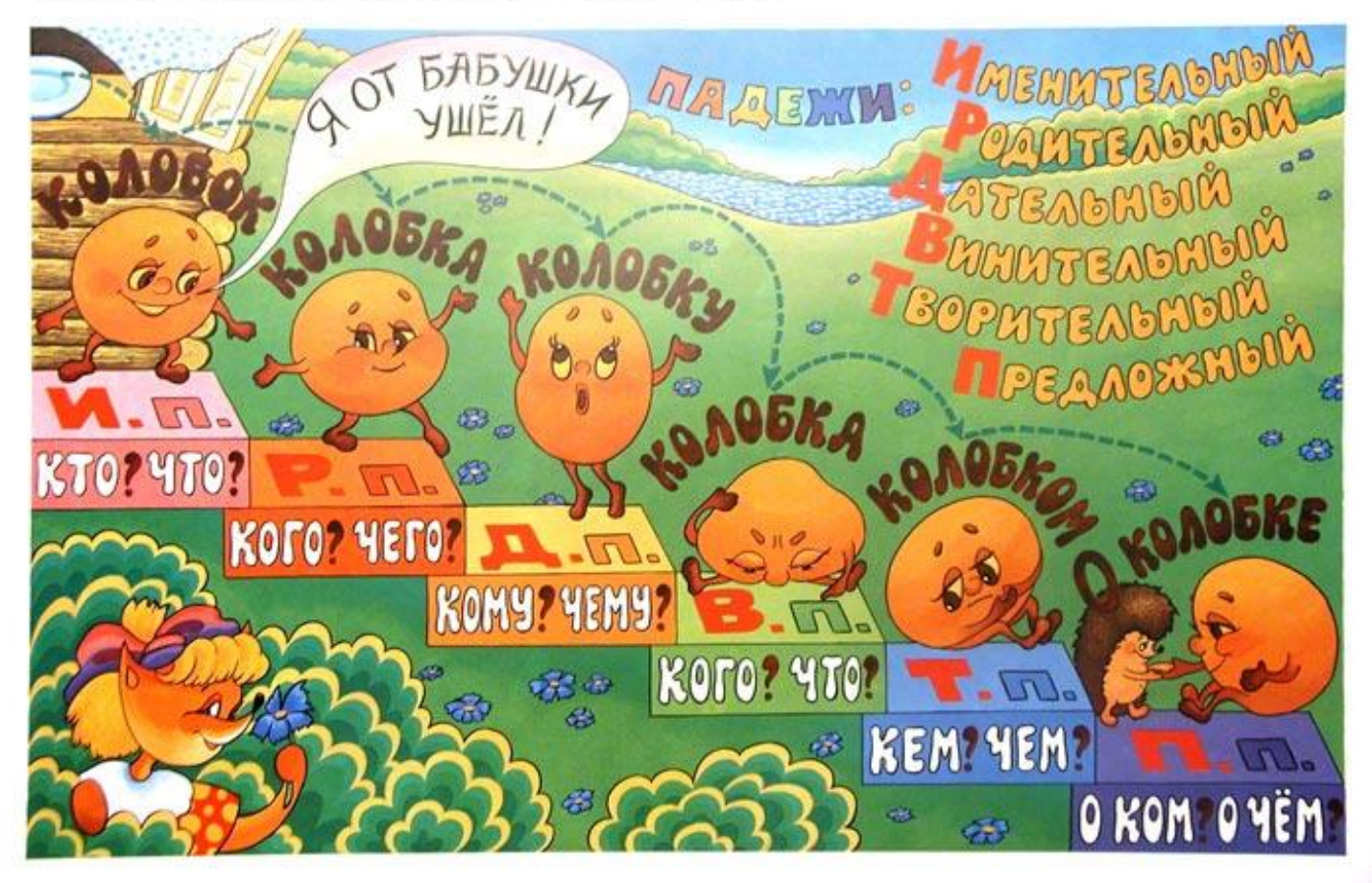

# **В последнем случае наглядность фактически сливается с наблюдением как методом познания.**

- 3) как **метод** обучения.
- 2) как **принцип** обучения и
- 1) как **средство** обучения,

#### трактуется неоднозначно:

В педагогике и психологии **наглядность**

#### ЗАГЯНЕМ В ИСТОРИЮ ВОПРОСА

□ Я.А. Каменский «превратил» метод наблюдения в метод обучения. Восприятие (наблюдение) Коменский рассматривает в качестве источника всех знаний, поскольку предполагает, что вещи непосредственно запечатлеваются в сознании и только после ознакомления с самой вещью нужно давать объяснения.

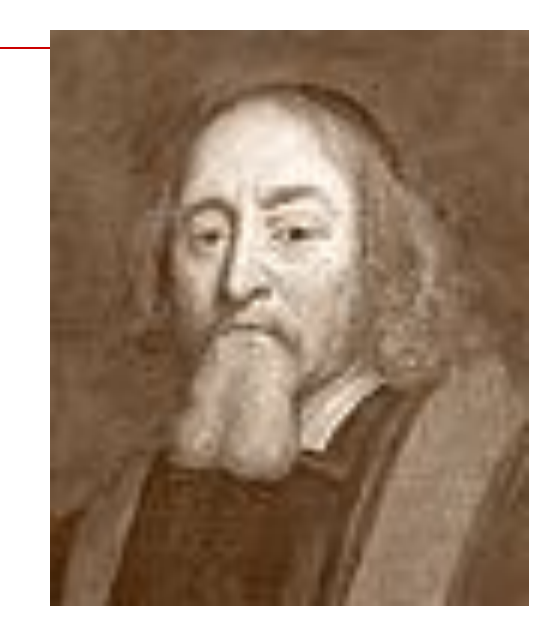

Проблема наглядности ещо шире и обоснованнее была представлена в трудах И.Г. Песталоцци. Если для Коменского наблюдение (наглядность) служит ребенку способом накопления знаний об окружающем мире, то у Песталоцци наглядность выступает как средство развития способностей и духовных сил ребенка.

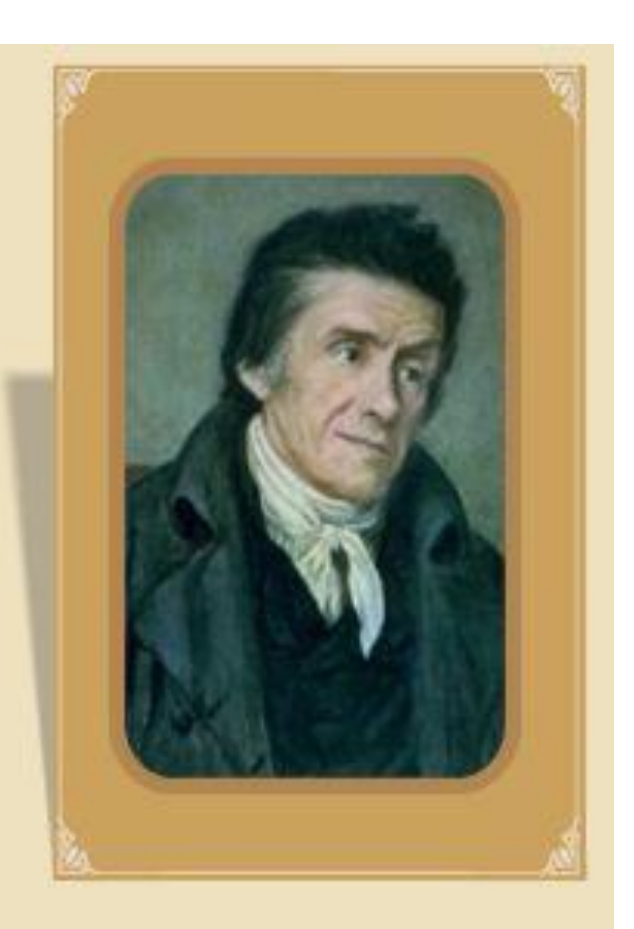

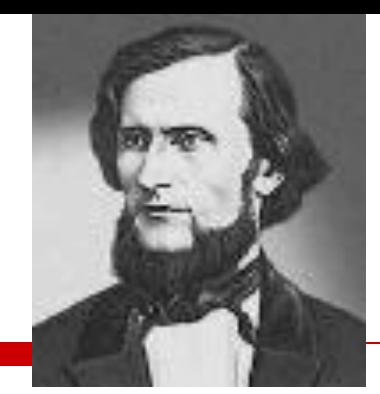

□ Проблема наглядности в педагогике разносторонне и глубоко была проанализирована К.Д. Ушинским. На вопрос, что такое наглядное обучение, Ушинский отвечает так: «Это такое учение, которое строится не на отвлеченных представлениях и словах, а на конкретных образах, непосредственно воспринятых ребенком».

#### **Процесс познания по Ушинскому состоит из двух основных ступеней:**

- **1) чувственное восприятие предметов и явлений внешнего мира;**
- **2) абстрактное мышление.**
- **Сущность наглядного обучения он** 
	- **усматривает в том, чтобы с помощью наглядных пособий или самих реальных предметов содействовать:**
	- **образованию у детей четкого и ясного представления о предметах и явлениях;**
	- **выявлению связей между предметами и явлениями;**
	- **образованию определенного обобщения.**

# **вопроса: происходит ли усвоение знаний в процессе наблюдения, восприятия)?**

# **классики педагогики**

**сводят к решению** 

### **Таким образом, решение проблемы наглядности**

#### □ Психологический анализ понятия наглядности показывает, что с**ам по себе, непроизвольно, наглядный образ не возникает; он образуется только в результате активной работы человека, направленной на его создание.**

- □ **В настоящее время педагогика связывает наглядное обучение со следующими особенностями:** 
	- **правильное применение наглядности зависит от ее сопровождения словом учителя;** 
		- **наглядные пособия могут дать эффект, если у ученика есть определенный опыт работы с изучаемым объектом;**
	- **для эффективного усвоения знаний одной наглядности недостаточно – к ней нужно присоединить активную деятельность самого ученика.**

Последняя особенность наглядного обучения вызывает повышенный интерес у педагогов и психологов. Современные психологические исследования показывают, что недостаточно представить учащемуся предмет, чтобы он осознал все, что в нем объективно содержится.

# ВЫВОД

#### Для осознания сущности предмета необходимо соответствующим образом организовать деятельность учащихся.

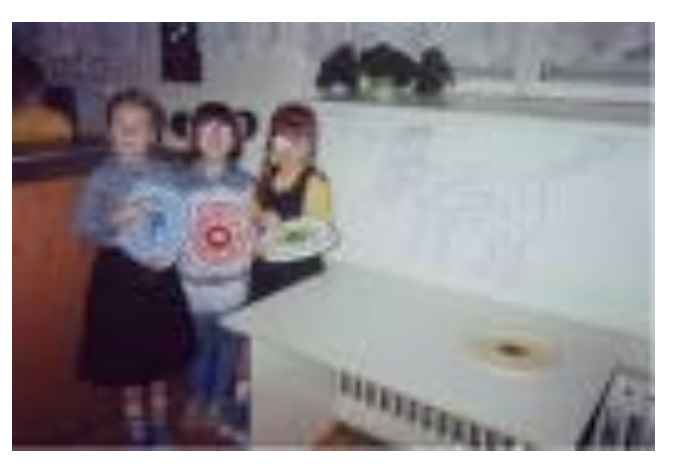

# **НАПРВЛЕНИЯ ЭКСПЕРИМЕНТАЛЬНОЙ РАБОТЫ**

#### **1.Использование электронных мультимедийных учебников (CD и DVD-дисков) на уроках**

- □ **Одним из направлений модернизации системы образования в школе является внедрение компьютерных и мультимедийных технологий.**
- □ Мультимедийные диски позволяют существенно экономить время, как на уроке, так и во время подготовки материала. Компьютер становится ученику и учителю верным помощником. Он позволяет накапливать и сохранять дидактическую базу, решить проблему наглядности.

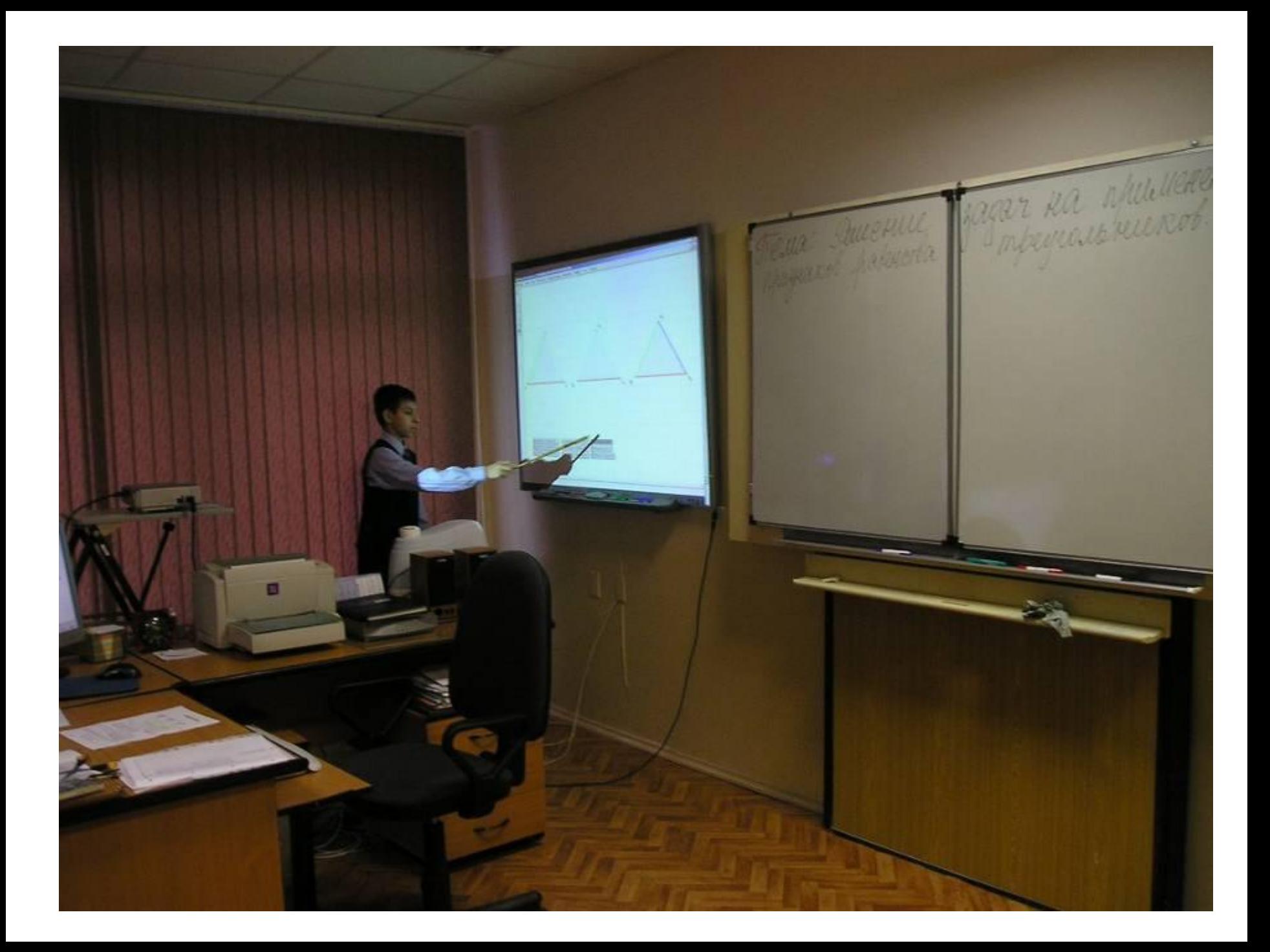

#### **2. Использование презентаций, созданных самим учителем**

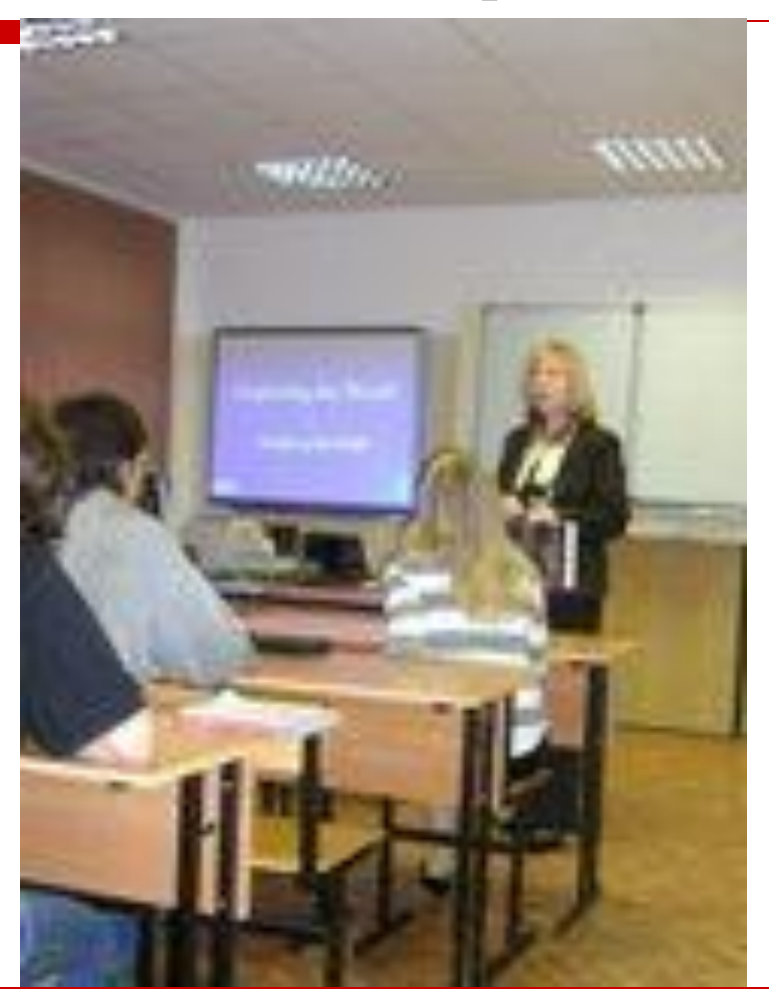

### **3. Использование на уроках ученических презентаций, рефератов**

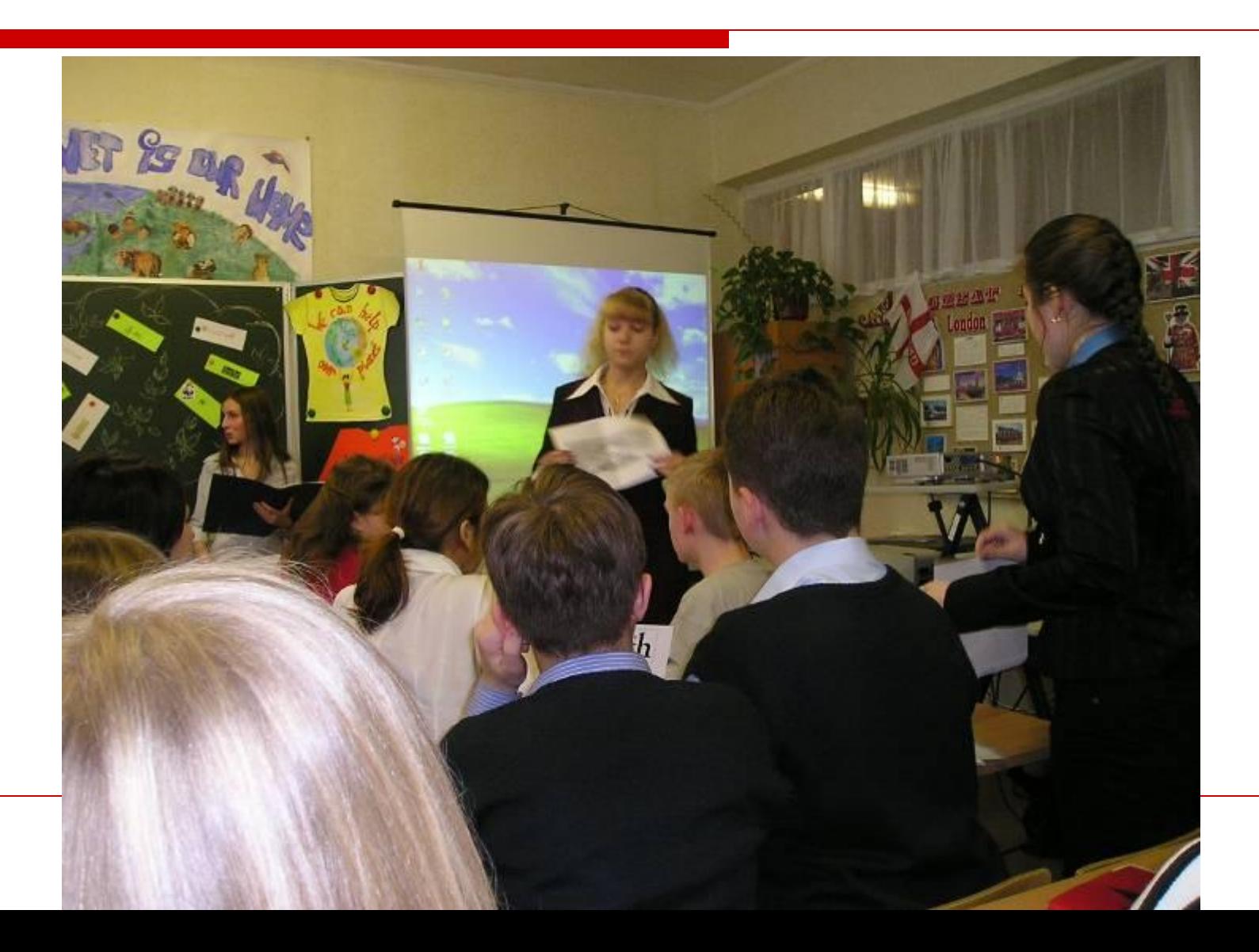

### **4. Возможность проводить уроки с использованием Интернета**

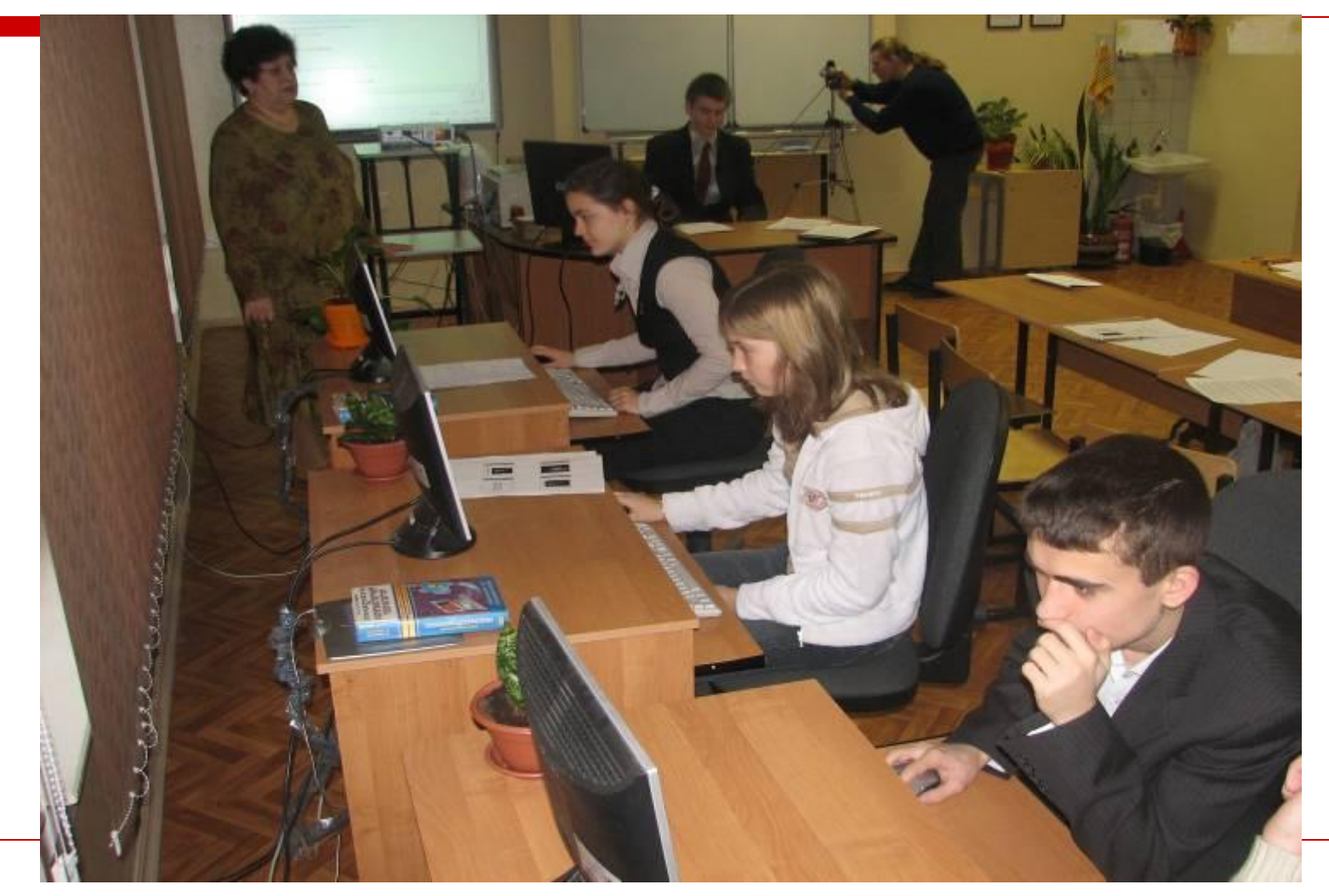

# **мультимедийным компьютером и с использованием Интернета представляется сегодня универсальным решением проблемы наглядности учебных материалов.**

**Видеопроектор в сочетании с** 

# ЗАДАЧА К 5 ДЕКАБРЯ

#### КАЖДЫЙ УЧИТЕЛЬ ДОЛЖЕН ПОДГОТОВИТЬ ПРЕЗЕНТАЦИЮ К СВОЕМУ ВЫСТУПЛЕНИЮ НА **CEMUHAPE**

# СПАСИБО ЗА ВНИМАНИЕ

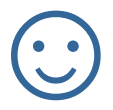